# **Integration Using the Trapezoidal Rule - Convergence**

*2004 Autar Kaw, Loubna Guennoun, University of South Florida, kaw@eng.usf.edu, http://numericalmethods.eng.usf.edu*

*NOTE: This worksheet demonstrates the use of Maple to illustrate the convergence of the trapezoidal rule of integration.*

## $\blacksquare$ **Introduction**

Trapezoidal rule is based on the Newton-Cotes formula that if one approximates the integrand of the integral by an nth order polynomial, then the integral of the function is approximated by the integral of that nth order polynomial. Integration of polynomials is simple and is based on the calculus. Trapezoidal rule is the area under the curve for a first order polynomial (straight line). [click here for textbook notes] [ click here for power point presentation].

**> restart;**

 $\Box$ 

# **Section I: Input Data**

The following simulation illustrates the convergence of Trapezoidal rule of integration. This section is the only section where the user interacts with the program. The user enters any function  $f(x)$  and the lower and upper limit of the integration. By entering this data, the program will calculate the exact (Maple numerical value if it is not exact) value of the integral, followed by the results using the Trapezoidal rule *1, 2, 3,...,n* segments. The program will also display the true error, the absolute relative percentage true error, the approximate error, the absolute relative aprroximate percentage error, and the least number of significant digits correct all as a function of number of segments.

**> restart;**  $\int$  Integrand  $f(x)$ **> f:=x->300\*x/(1+exp(x));**  $f := x \rightarrow$ 300 *x*  $1 + e^{x}$ The lower limit of the integral *a* **> a:=0.0;**  $a := 0$ . The upper limit of the integral *b* **> b:=10.0;**  $b := 10.0$ Maximum number of segments, n **> n:=40;**

 $n := 40$ 

This is the end of the user's section. All information must be entered before proceeding to the next section. Re-execute the program.

## **Filterally Section II: Procedure**

The following procedure estimates integrals with *n-*segment Trapezoidal rule.

 $n =$  number of segments *a* = lower limit of integration  $b =$  upper limit of integration  $f =$ integrand **> trap:=proc(n,a,b,f) local AV,sum,h,i: h:=(b-a)/n: sum:=0: for i from 1 by 1 to n-1 do sum:=sum+f(a+i\*h): end do: AV:=(h/2)\*(f(a)+2\*sum+f(b)): return (AV): end proc:**

#### **Section III: Calculation**

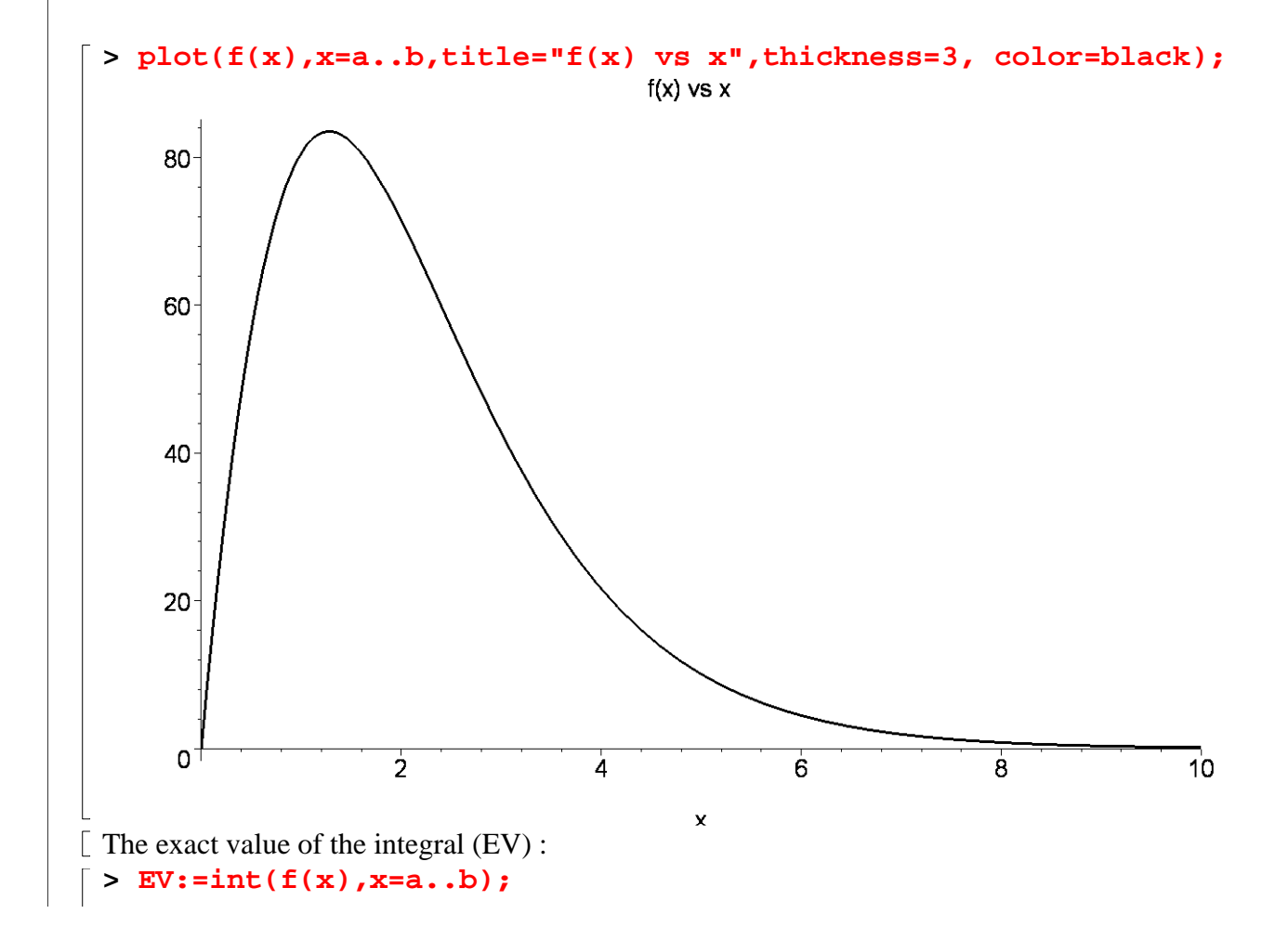

 $EV = 246.5902935$ This loop here calculates the following  $AV =$  approximate value of the integral using the Trapezoidal rule by calling the trap procedure  $Et = true error$ abs  $et = absolute$  relative true error Ea = approximate error ea = absolute relative approximate error  $\left\lfloor \right.$  sig = least number of significant digits correct in an approximation **> for i from 1 by 1 to n do AV[i]:=trap(i,a,b,f): Et[i]:=EV-AV[i]: abs\_et[i]:=abs(Et[i]/EV)\*100.0: if (i>1) then Ea[i]:=AV[i]-AV[i-1]: ea[i]:=abs(Ea[i]/AV[i])\*100.0: sig[i]:=floor((2-log10(ea[i]/0.5))): if sig[i]<0 then sig[i]:=0: end if: end if: end do:**

#### **Section IV: Spreadsheet**

This table shows the approximate value, true error, absolute relative true error, approximate error  $\lfloor$  and relative approximate error as a function of the number of segments.

```
> with( Spread 
):EvaluateSpreadsheet(Trapezoidal_Rule_Convergence):
```
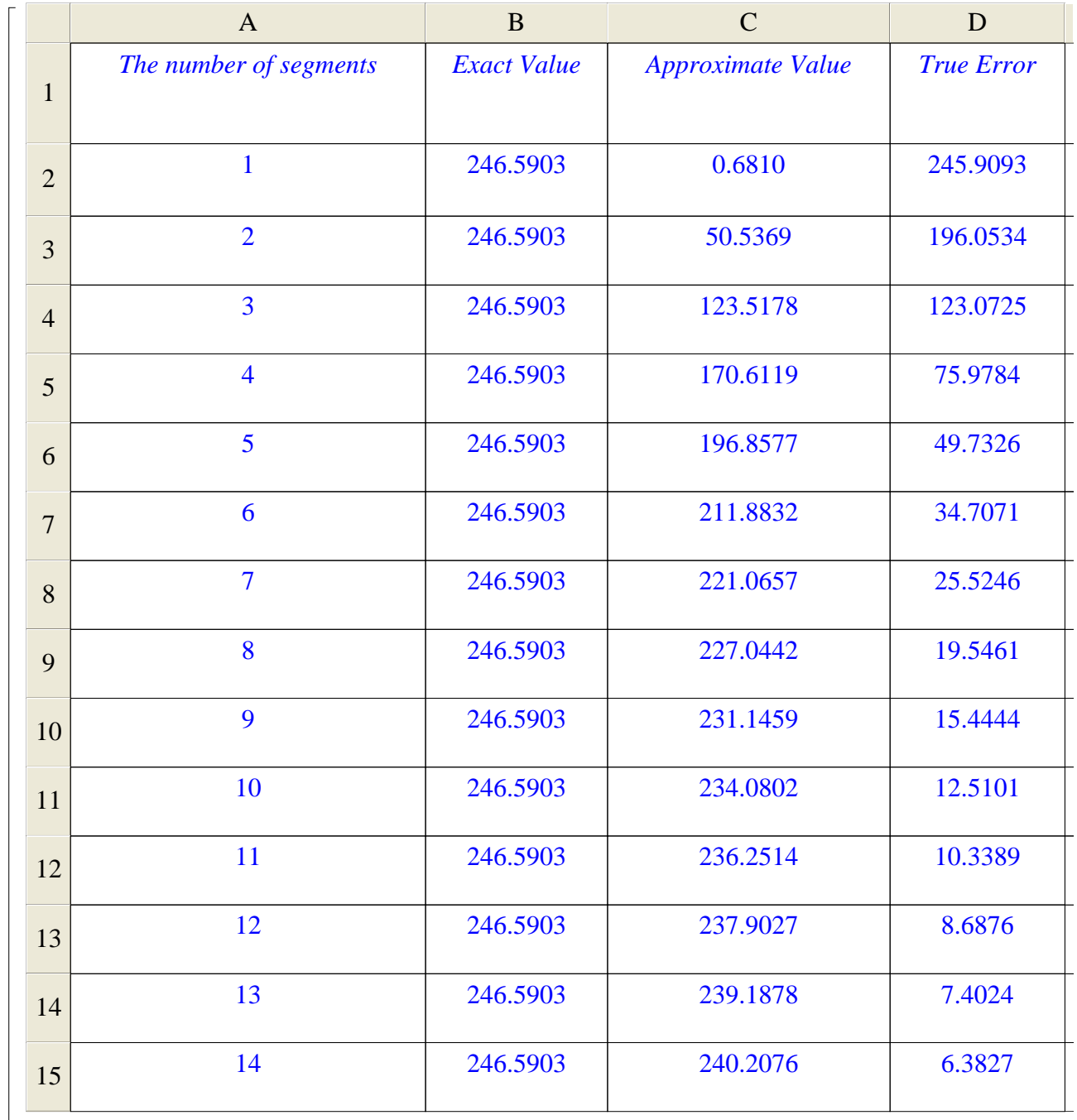

**NOTE:** To evaluate the spreadsheet, you need to right click on it and select evaluate

# **Section V:Graphs**

The following graphs shows the approximate value, true error, absolute relative true error, approximate error and relative approximate error as a function of the number of segments **> with(plots):**

Warning, the name changecoords has been redefined

**> data:=[seq([i,AV[i]],i=1..n)]:**

- **> pointplot(data,connect=true,color=red,axes=boxed,title="Approxi mate value of the integral as a function of number of segments",axes=BOXED,labels=["Number of segments","Approximate Value"],thickness=3);**
- **> data:=[seq([i,Et[i]],i=1..n)]:**
- **> pointplot(data,connect=true,color=blue,axes=boxed,title="True error as a function of number of segments",axes=BOXED,labels=["Number of segments","True Error"],thickness=3);**
- **> data:=[seq([i,abs\_et[i]],i=1..n)]:**
- **> pointplot(data,connect=true,color=blue,axes=boxed,title="Absolu te relative true percentage error as a function of number of segments",axes=BOXED,labels=["Number of segments","Absolute Relative True Error"],thickness=3);**
- **> data:=[seq([i,Ea[i]],i=2..n)]:**
- **> pointplot(data,connect=true,color=green,axes=boxed,title="Appro ximate error as a function of number of segments",axes=BOXED,labels=["Number of segments","Approximate Error"],thickness=3);**
- **> data:=[seq([i,ea[i]],i=2..n)]:**
- **> pointplot(data,connect=true,color=green,axes=boxed,title="Absol ute approximate relative percentage error as a function of number of segments",axes=BOXED,labels=["Number of segments", "Absolute Relative Approximate Error"],thickness=3);**
- **> data:=[seq([i,sig[i]],i=2..n)]:**
- **> pointplot(data,connect=true,color=brown,axes=boxed,title="The least correct significant digits as a function of number of segments",axes=BOXED,labels=["Number of segments","Least number of significant digits"],thickness=3);**

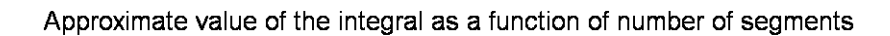

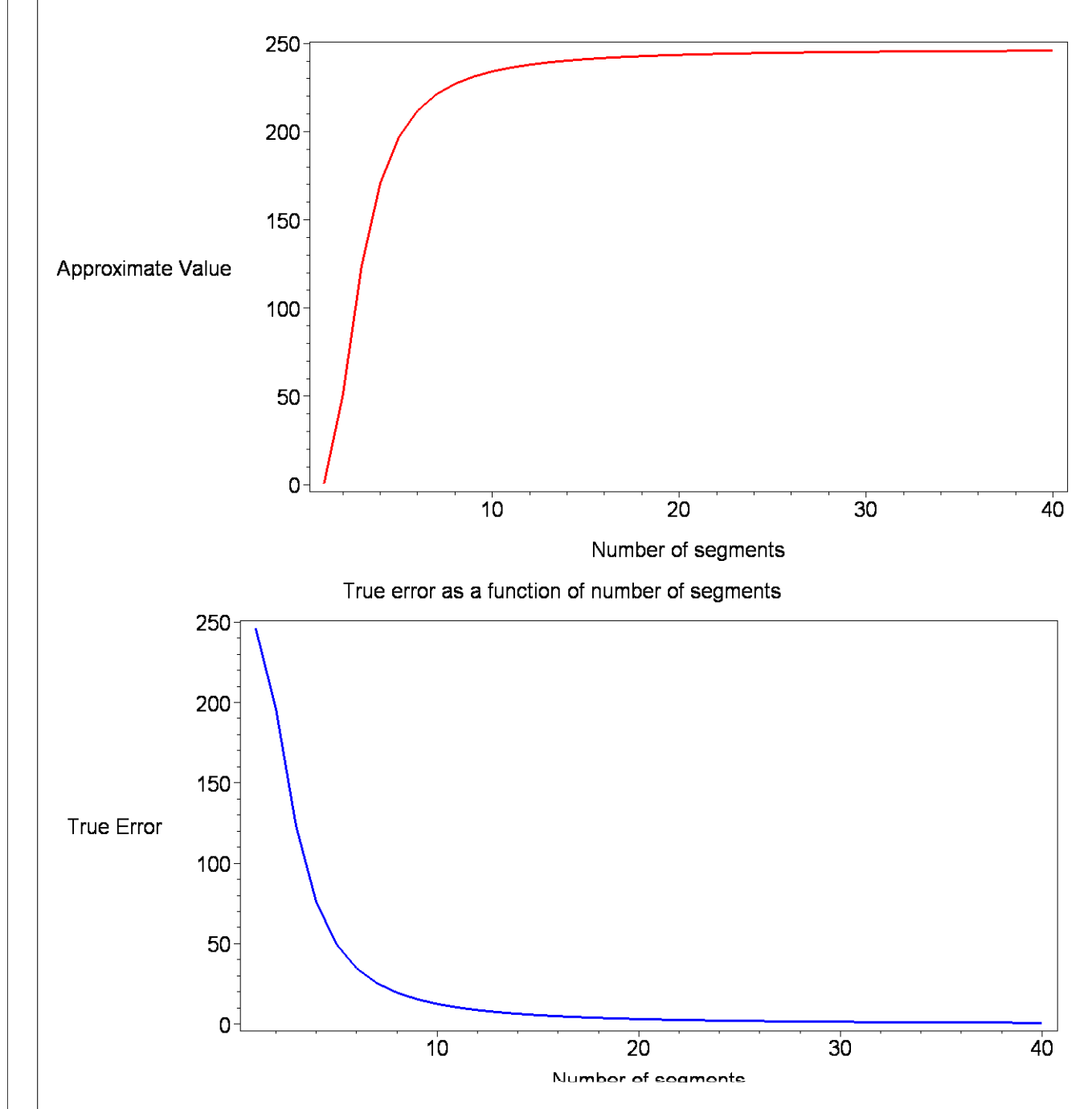

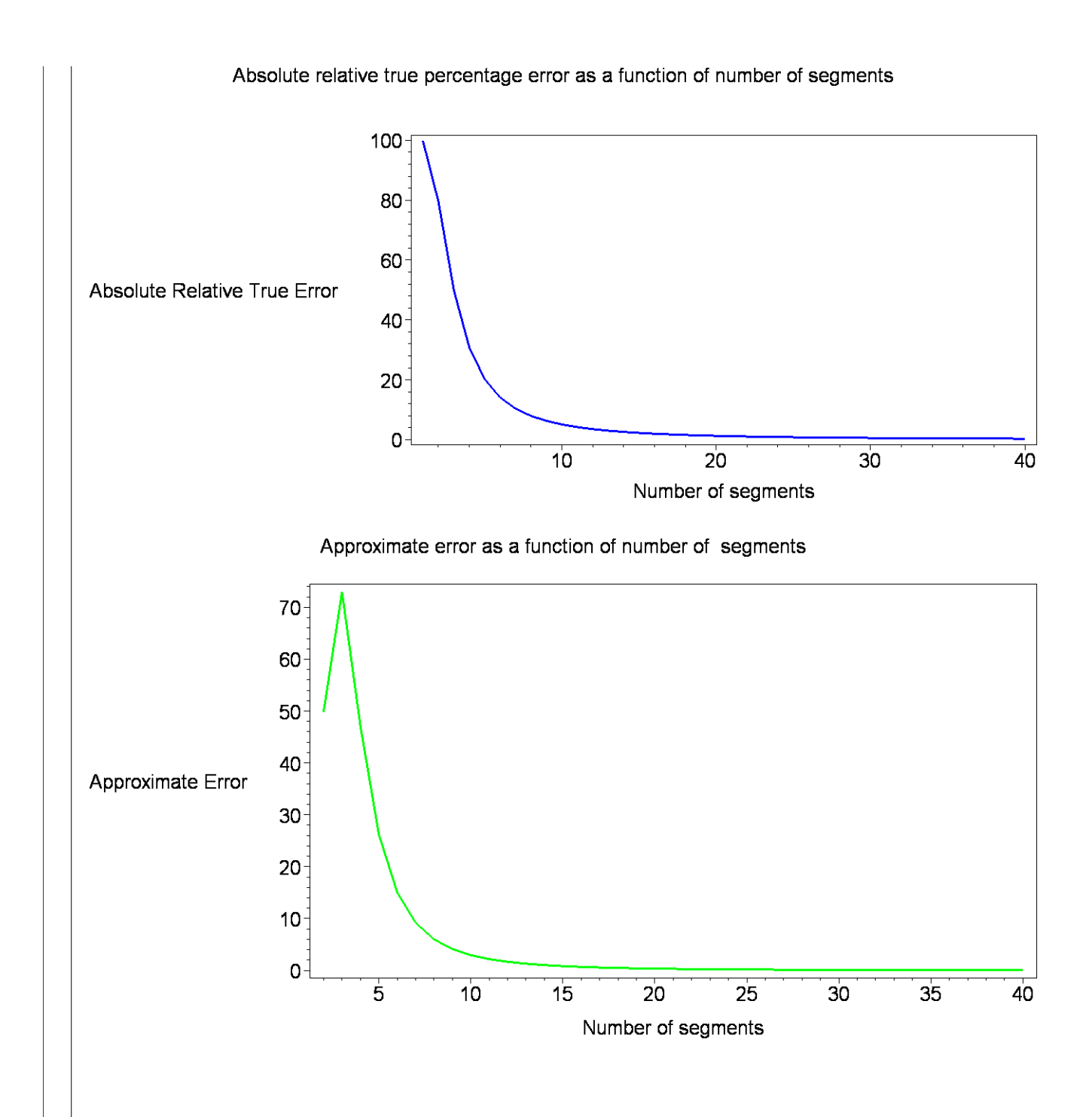

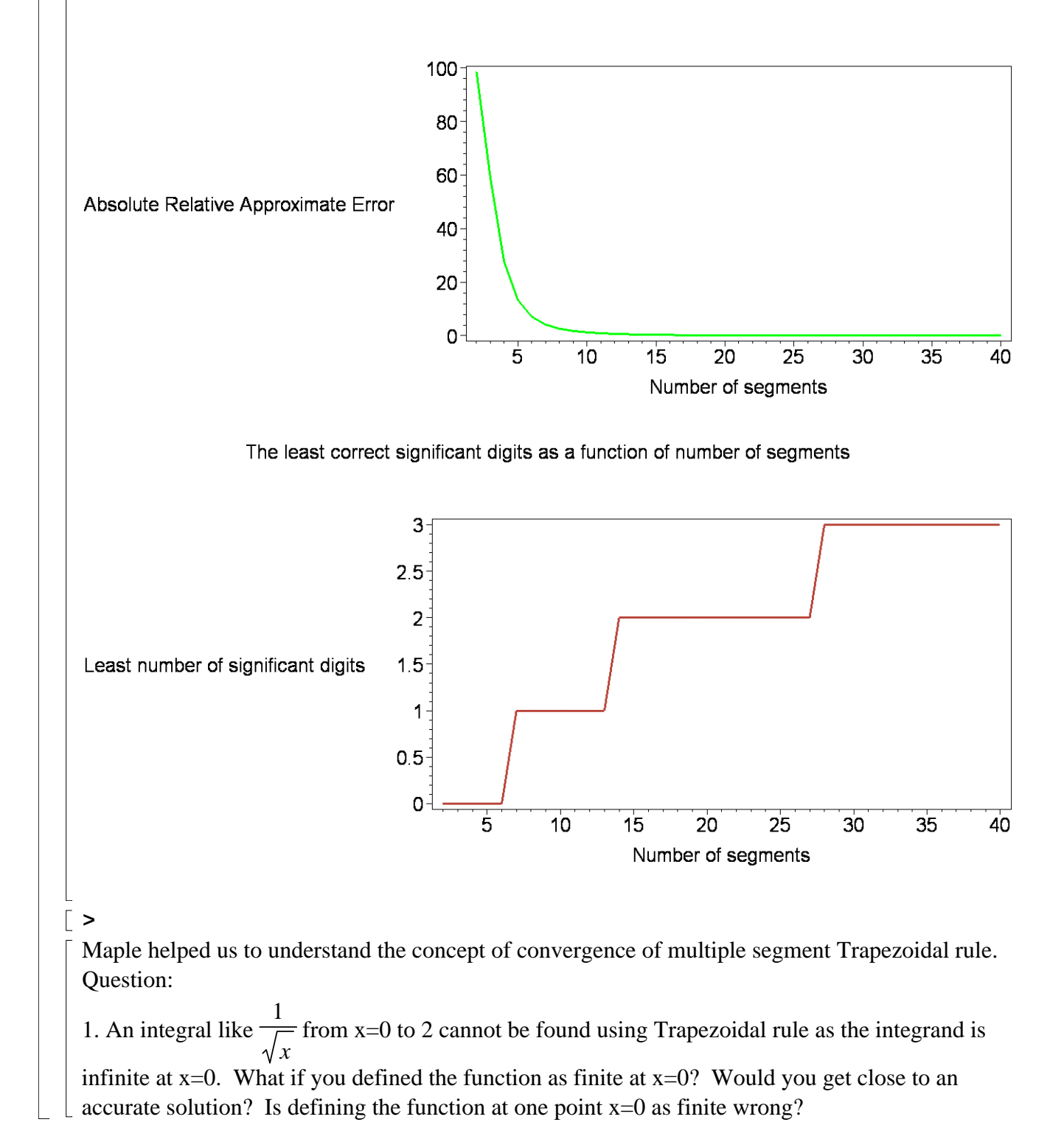

#### **-References**

[1] Autar Kaw, Michael Keteltas, Holistic Numerical Methods Institute, See http://numericalmethods.eng.usf.edu/mws/gen/07int/mws\_gen\_int\_txt\_trapcontinuous.doc **Disclaimer***:* While every effort has been made to validate the solutions in this worksheet, University of South Florida and the contributors are not responsible for any errors contained and are not liable for any damages resulting from the use of this material.